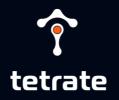

## **STARTING SOON**

**https://tetr8.io/wasm-chat** 

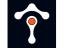

#### Welcome

- Duration: 90 minutes
- Labs: https://tetratelabs.github.io/wasm-workshop/
- Questions/chat: https://tetr8.io/wasm-chat

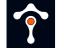

## Agenda

- 1. Intro: What is WebAssembly (Wasm)?
- 2. Wasm in Envoy
- 3. Proxy-wasm & SDKs
- 4. Wasm in Istio WasmPlugin
- 5.Q&A

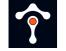

#### Introduction to WebAssembly (Wasm)

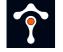

## WebAssembly(Wasm)

- Portable binary, open standard
- Isolated from the host and executed in a sandbox environment

• Virtual machine (VM)

• Communicates to host via an API

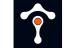

#### Wasm in Envoy and Istio

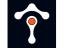

## Extending Envoy

- Native C++ filters
  - Recompile Envoy
- Lua script filters
  - $\circ~$  Inline with config or in a separate file
- Wasm filters
  - Filter in a separate module, pulled from OCI registry

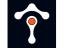

## Wasm in Envoy

- Subset of a V8 VM
  - $\circ~$  Used in Chrome and Node.js
- Multi-threaded model
   Main + worker threads
- Threads are independent
- Wasm VM = loaded .wasm module

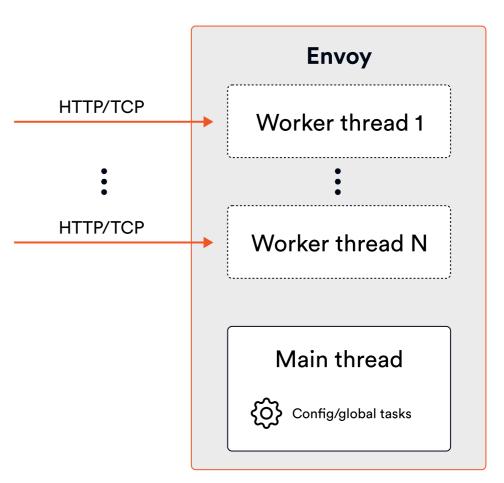

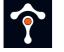

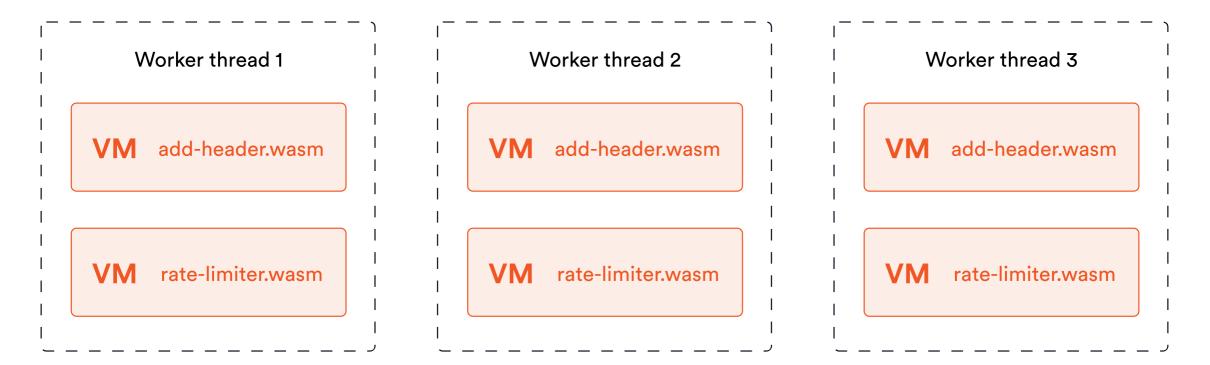

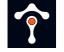

## Proxy-Wasm ABI

- ABI (Application Binary Interface) standard
  - Functions and callbacks: GetHttpResponseBody, SendHttpResponse, GetSharedData, ...
- Proxy agnostic APIs
  - Makes Wasm filters portable
- Low-level

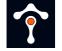

#### **Worker Thread**

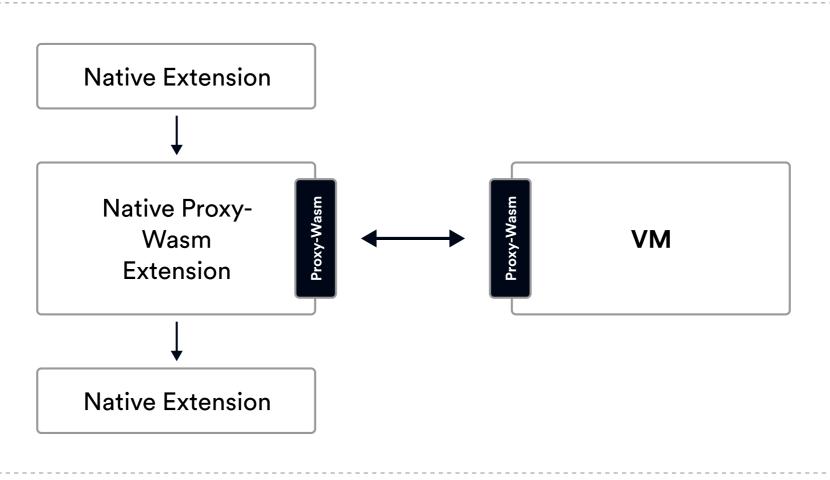

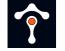

## Extension types

• Extension on HTTP/TCP path

 $\circ~\mbox{Run per each worker thread}$ 

- Singleton (Wasm service)
  - $\circ~$  Run per Envoy instance

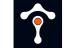

#### **Proxy-Wasm and Go SDK**

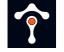

## **Proxy-Wasm SDKs**

- TinyGo SDK
- AssemblyScript SDK
- C++ SDK
- Rust SDK
- Zig SDK

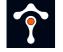

## Proxy-Wasm Go SDK

- Powered by TinyGo
  - $\circ~\mbox{Supports}$  a subset of standard Go packages
- Concepts:
  - $\circ$  Contexts
  - Hostcall API
  - Entrypoint

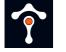

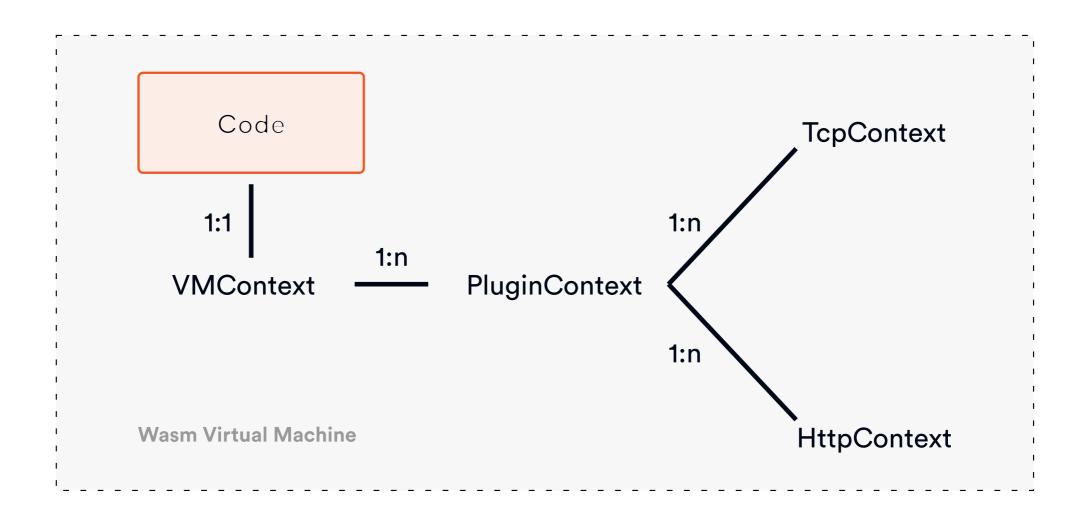

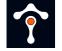

#### VMContext

type VMContext interface {
 OnVMStart(vmConfigurationSize int) OnVMStartStatus
 NewPluginContext(contextID uint32) PluginContext

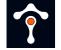

## PluginContext

```
type PluginContext interface {
    OnPluginStart(pluginConfigurationSize int) OnPluginStartStatus
    OnPluginDone() bool
```

```
OnQueueReady(queueID uint32)
OnTick()
```

```
NewTcpContext(contextID uint32) TcpContext
NewHttpContext(contextID uint32) HttpContext
```

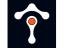

#### Hostcall API

- Ways to interact with Envoy proxy
- Methods for:
  - Reading configuration
  - Setting up shared queue & performing queue operations
  - $\circ~$  Dispatching HTTP calls
  - Retrieving headers, trailers, body, ...

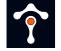

## Entrypoint

```
func main() {
    proxywasm.SetVMContext(&myVMContext{})
}
```

```
type myVMContext struct { .... }
```

```
var _ types.VMContext = &myVMContext{}
```

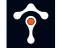

#### How to get started?

DEVELOPMENT ENVIRONMENT

- Code
- SDK (Proxy-Wasm Go SDK)
- Compiler (TinyGo)
- Envoy proxy (func-e CLI)
- Configuration

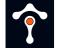

#### Lab: Minimal Wasm extension

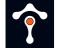

# HTTP/TCP manipulation and configuration values

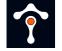

## HTTP/TCP manipulation

- HTTP:
  - GetHttp[Request|Response][Headers|Body|Trailers]
  - ReplaceHttp[Request|Response][Headers|Trailers]
  - RemoveHttp[Request|Response][Headers|Trailers]
  - Add[Request|Response][Header|Trailer]
- TCP:

[Get|Append|Prepend|Replace][Downstream/Upstream]Data

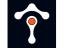

## Configuration

- Plugin and VM configuration
  - GetVMConfiguration to retrieve vm\_config.configuration
  - GetPluginConfiguration to retrieve config.configuration
- Available during OnVMStart and OnPluginStart only

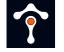

## Other functionality

- Sending an HTTP response (SendHttpResponse)
- Making HTTP requests to clusters (DispatchHttpCall)
- Getting/setting property/metadata from Envoy
  - Envoy implements multiple attributes that can be retrieved using this call

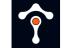

#### Lab: Configuration & headers

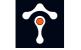

#### Sharing data

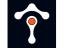

## Sharing data

- Store key/value pairs
  - SetSharedData(string, []byte, uint32) and
     GetSharedData(string) : ([]byte, unint32, error)
- Shared across VMs with the same vm\_id

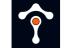

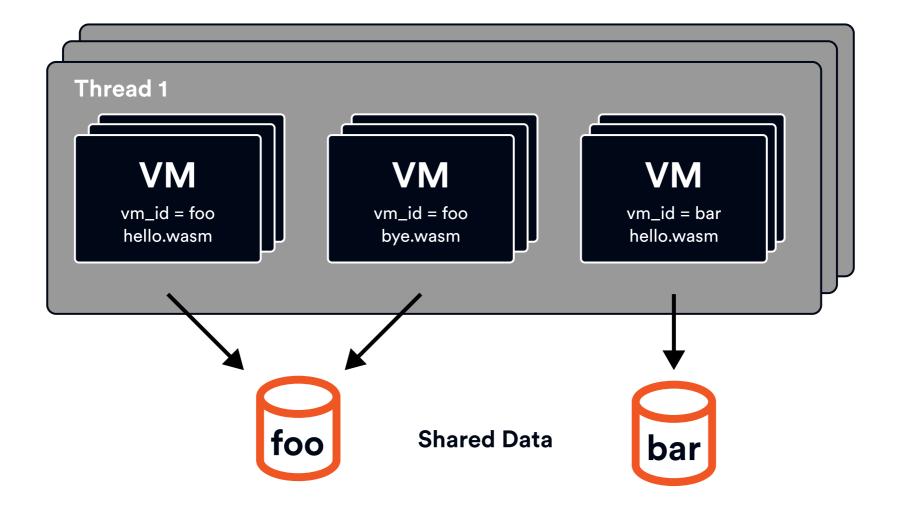

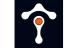

#### Lab: Sharing data

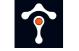

#### Using a queue

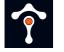

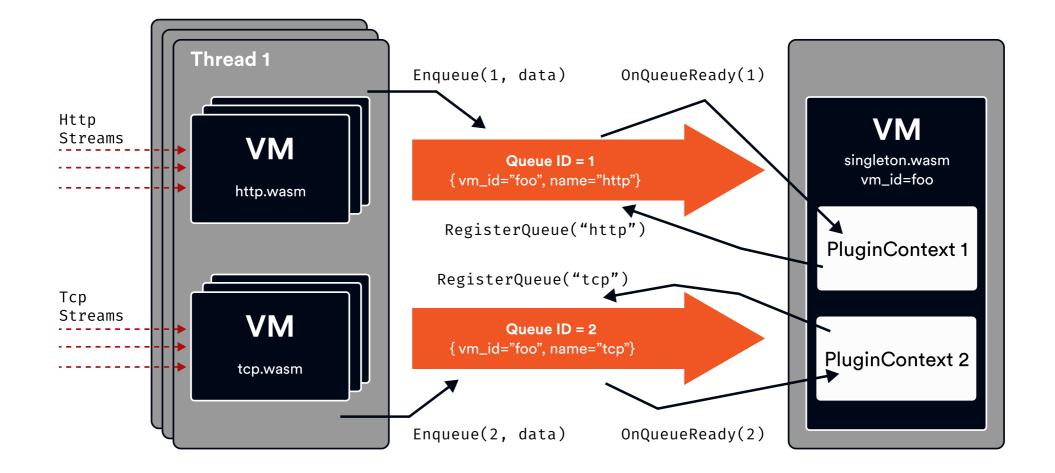

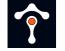

#### **Metrics**

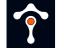

### **Metrics**

- Counters, histograms, gauge
- Define[Counter|Histogram|Gauge]Metric
- Functions to increment, add, record the values

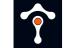

#### Lab: Adding metrics

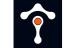

### **Deploy and run Wasm plugins**

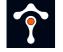

### Wasm and Istio history

- Istio 1.4: no way to deploy/run Wasm plugins
  - Istio maintains its Envoy fork
  - Mixer for extensibility (auth policies & telemetry)
  - $\circ$  Inefficient

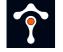

### Wasm and Envoy history

- Knowledge of C++ required
  - Building extensions with the Envoy binary
  - Updating all instances (not trivial)
- RBAC and JWT filters are already in Envoy

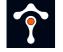

### Enter WebAssembly

- Wasm support in Envoy started in 2018
- Features included in Istio 1.5
  - New extensibility model using Wasm (no more Mixer)
  - $\circ~$  Stats and metadata exchange as Wasm plugins
  - EnvoyFilter resource
- ABI & C++, Rust, and AssemblyScript SDKs

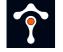

# EnvoyFilter resource

- Very light (almost 0) abstraction over Envoy configuration
  - You have to understand Envoy
- Loading the .wasm files was painful
  - $\circ~$  Load from HTTP fetch failures

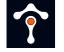

## Improvements and path to WasmPlugin

- Istio 1.9: Istio agent intercepts CRD and fetches binaries
   Still uses EnvoyFilters
- Istio 1.12: WasmPlugin API

• No need for EnvoyFilter anymore!

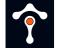

### WasmPlugin resource

- Specify workload selectors
- Host Wasm binary in OCI registry (or HTTP)

```
apiVersion: extensions.istio.io/v1alpha1
kind: WasmPlugin
metadata:
   name: hello-world-wasm
   namespace: default
spec:
   selector:
    labels:
        app: hello-world
   url: oci://my-registry/tetrate/hello-world:v1
   pluginConfig:
        greeting: hello
        something: anything
```

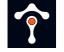

## **Development workflow**

- 1. Write your extension in your language
- 2. Build the .wasm file
- 3. Build the OCI image (docker build)
- 4. Push the OCI image (docker push)
- 5. Deploy WasmPlugin resource

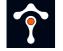

#### Lab: WasmPlugin

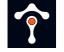

### What's next?

- Image pull secrets
- 1st class Wasm image cache support in Istio

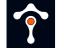

#### **Questions?**

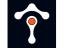

## Upcoming Events

- Istio 0 to 60 workshops (February 17th)
  - PST: https://www.tetrate.io/istio-workshop-americas/
  - IST: https://www.tetrate.io/istio-workshop-asia-pacific/

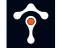

# Thank you!

RESOURCES

- Tetrate Academy: <a href="https://academy.tetrate.io">https://academy.tetrate.io</a>
  - Envoy & Istio Fundamentals Course
  - Certified Istio Administrator
- Istio weekly: https://www.youtube.com/c/tetrate
- Labs: https://tetratelabs.github.io/wasm-workshop/